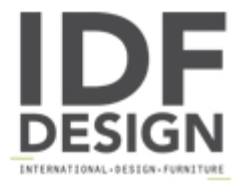

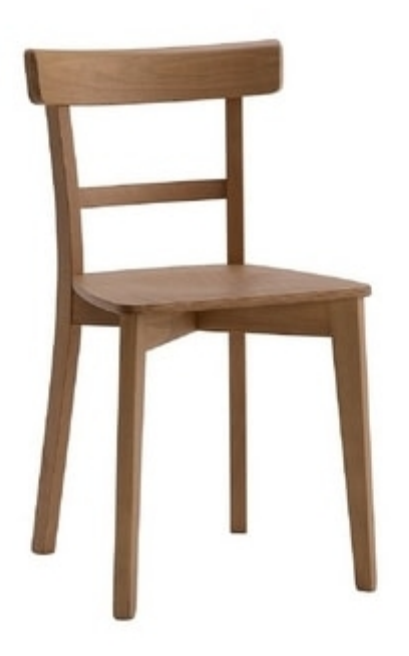

## 370

Chair in beech wood. Also available with padded seat.

Produced by

**Friultone Chairs Srl** Via Raffaello Sanzio 7 33044 Manzano (Udine) Italy

Phone: +39 0432 740545 Fax: +39 0432 740820 E-mail: info.friultone@libero.it Website: http://www.friultone.it

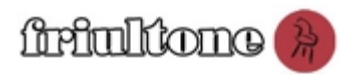